## 英国药典检索说明

如何进入英国药典在线数据库:

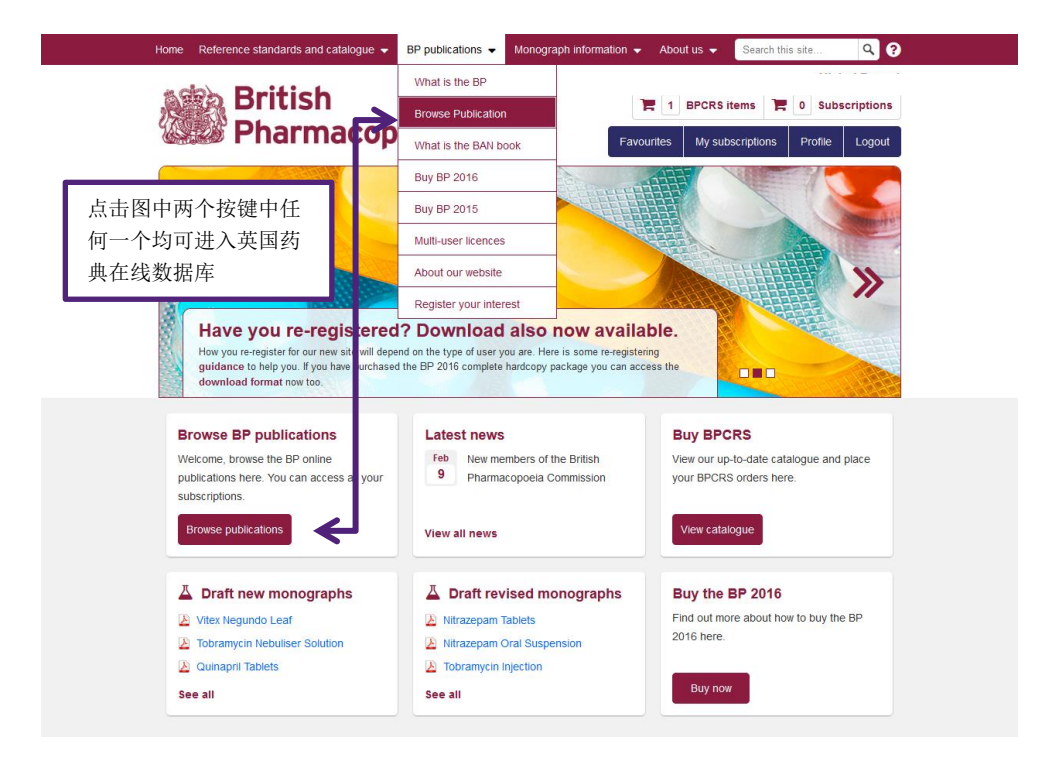

使用标准搜索框检索:

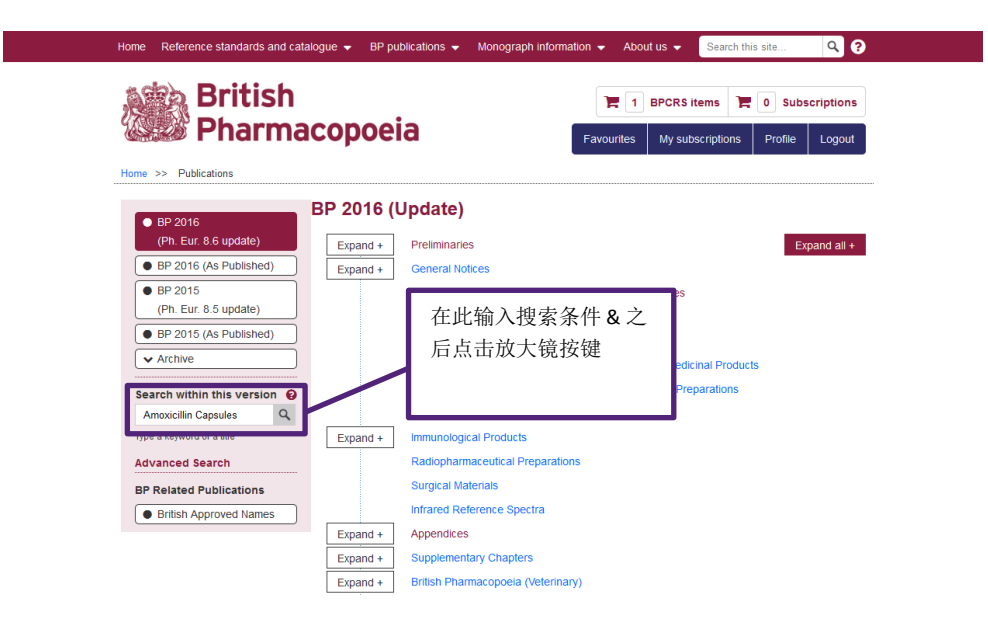

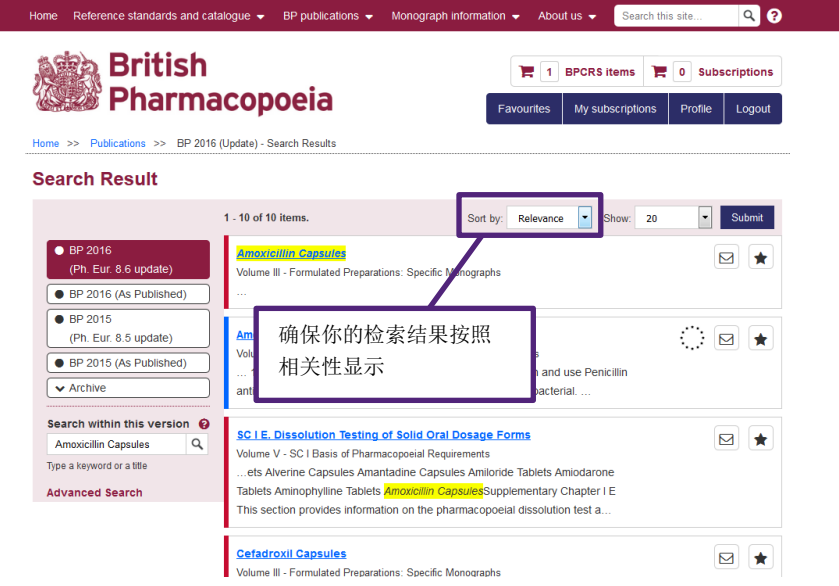

使用高级检索框检索:

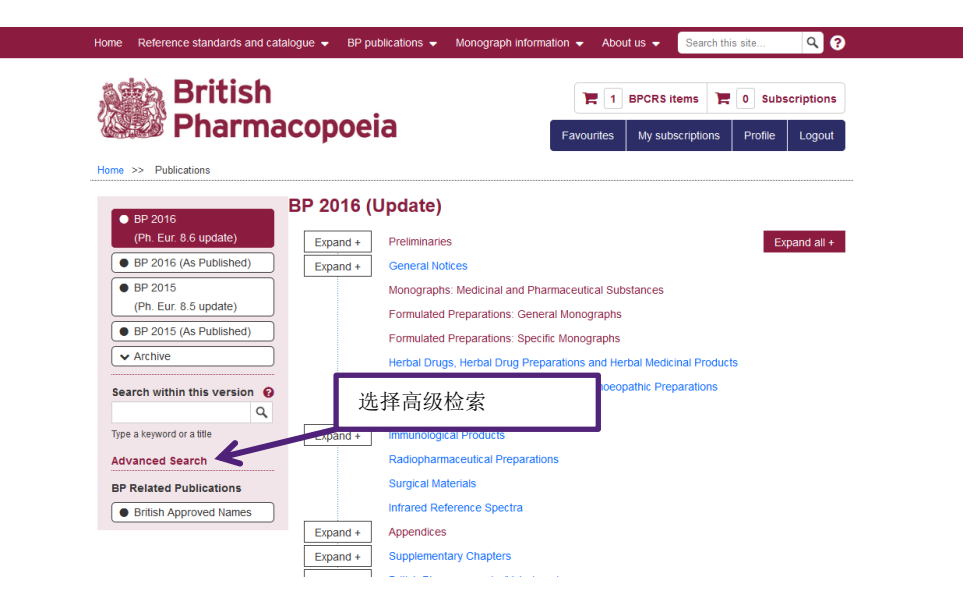

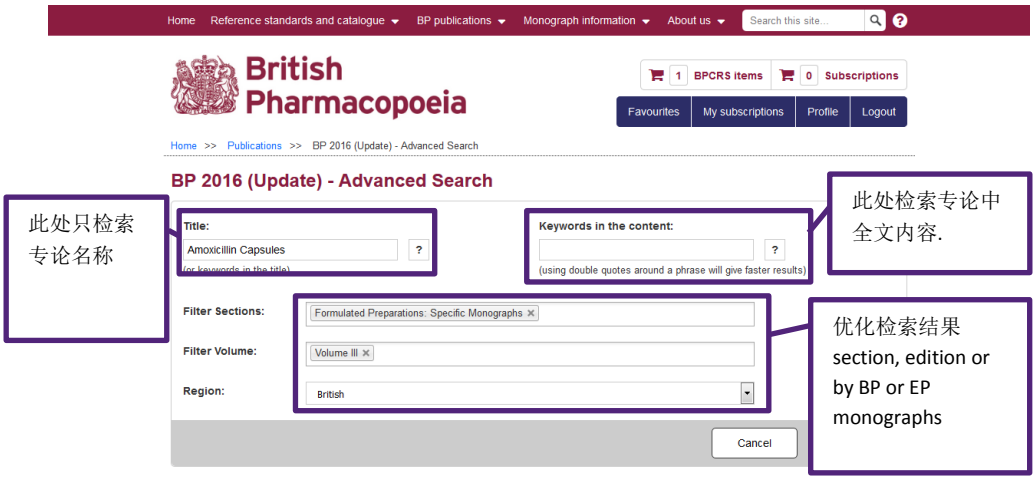